#### https://www.halvorsen.blog

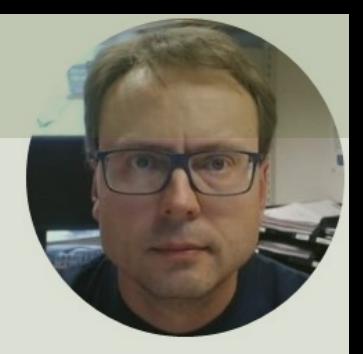

# RFID Desktop Reader NEO 2 Windows Forms Code Examples

Hans-Petter Halvorsen

## RFID System

MIFARE Classic 1K (ISO 14443A) Tags Desktop Reader NEO 2

https://en.idtronic-rfid.com/rfid-readers/rfid-hf-readers/desktop-reader-neo-2/

https://www.elfadistrelec.no/en/rfid-tag-hf-red-13-56mhz-nxp-mifare-idtronic-kf-mfs50-rd/p/30182163?trackQuery=RFID&pos=30&origPos=30&origPageSize=50&

### Contents

- In this Tutorial we will create a Windows Form Desktop Application that read RFID Tags.
- The hardware is normally ready to use from the factory in so-called HID Mode (which is recommended!!).
- So, you normally don't need to do any configurations!.

## **Testing**

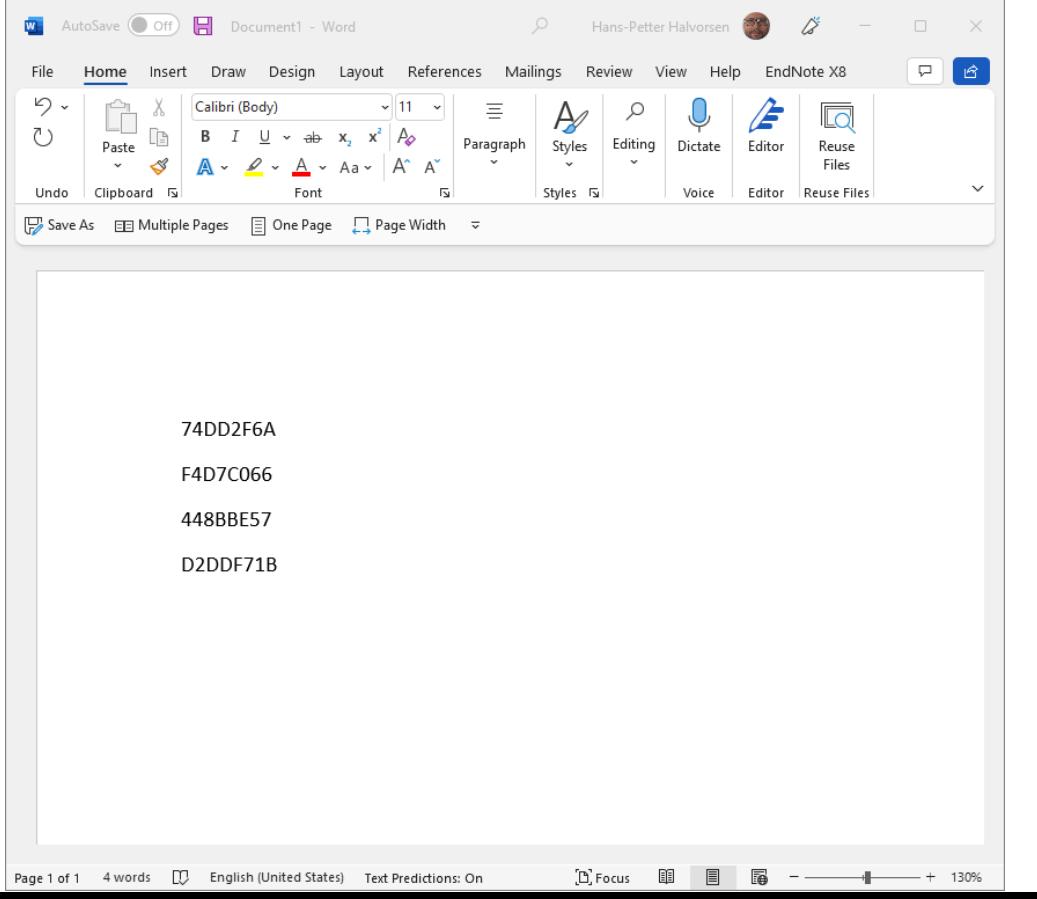

- Plug in the RFID Reader into your PC
- Open MS Word, Notepad, etc.
- Put a RFID Tag on top of the Reader
- Observe that the unique Tag UID is written into MS Word

https://www.halvorsen.blog

# WinForm C# Example

Hans-Petter Halvorsen

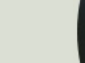

## WinForm Desktop Application

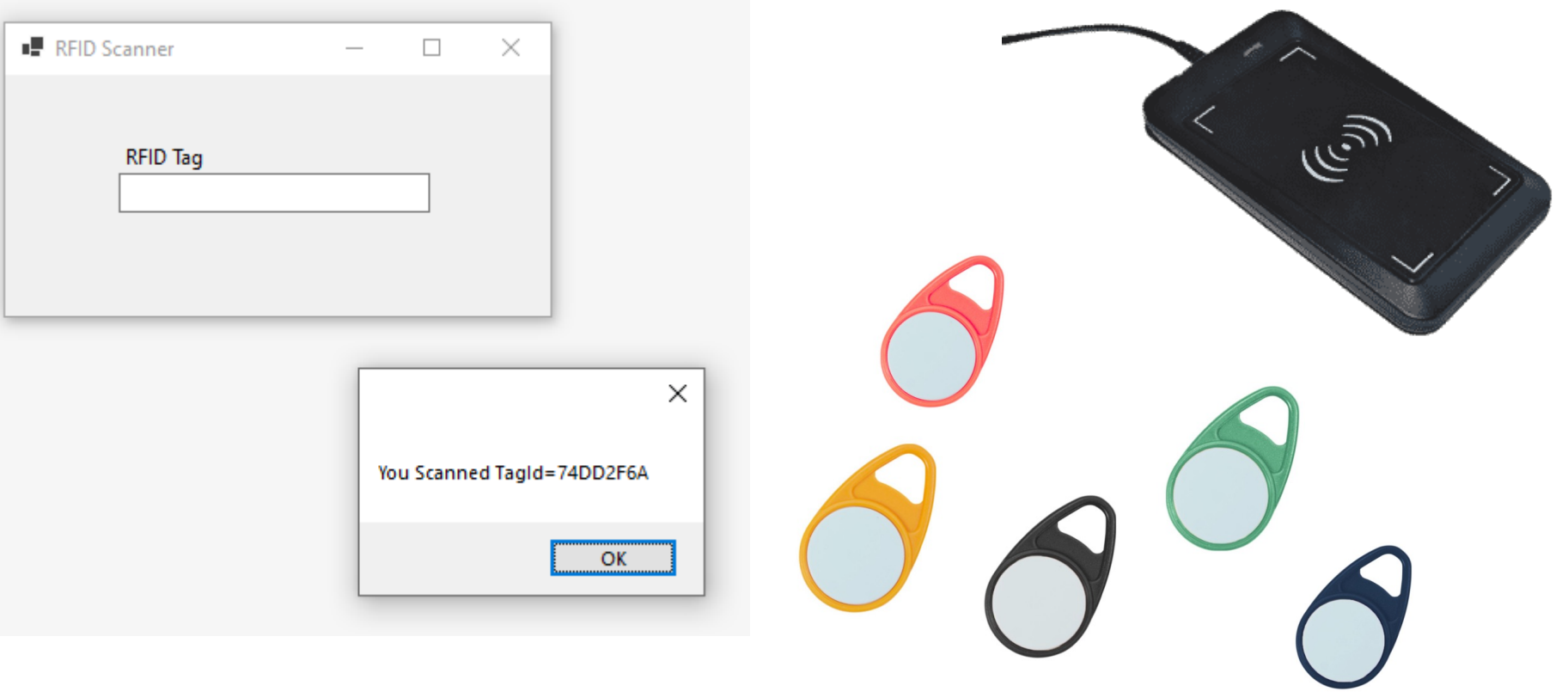

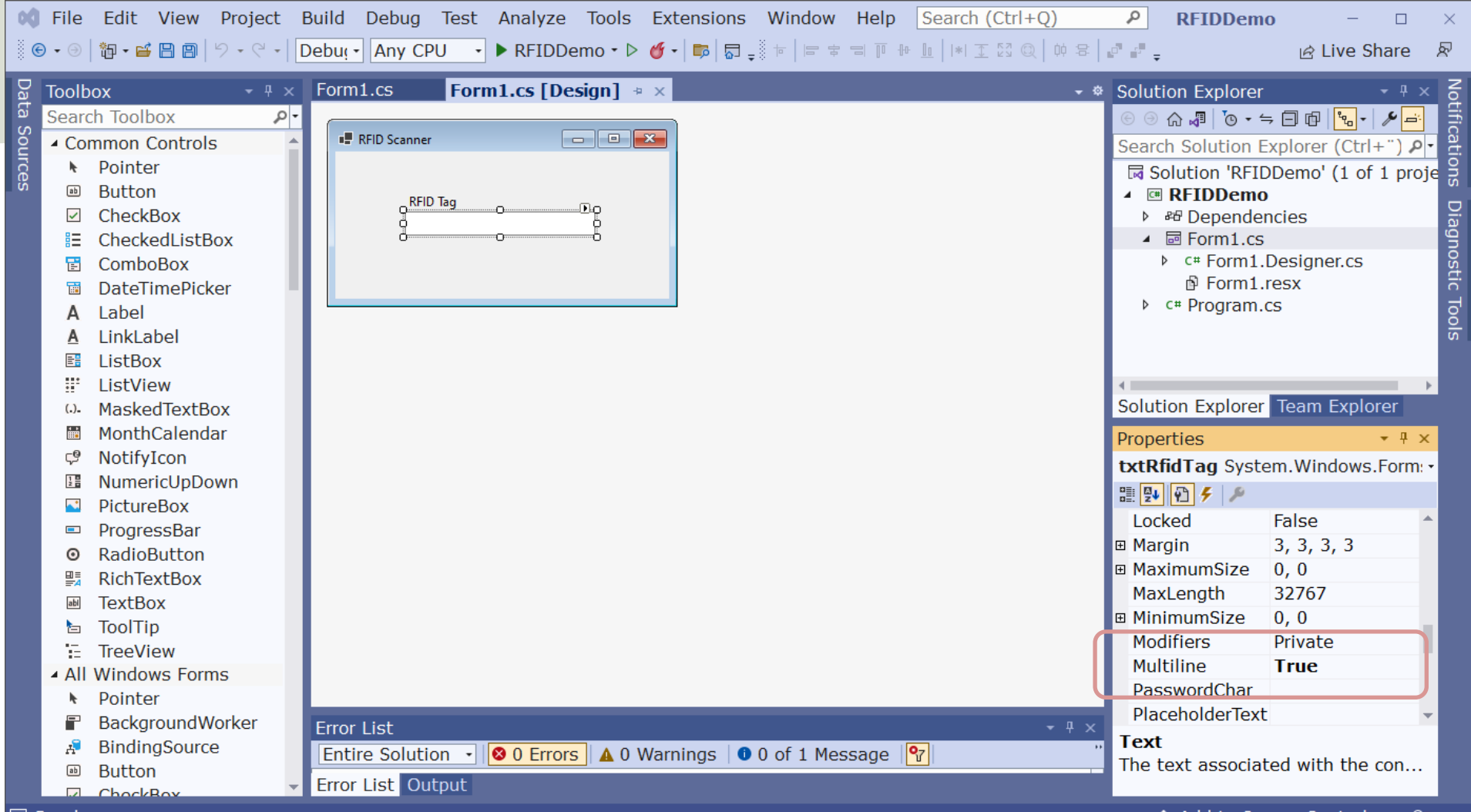

 $\Box$  Ready

```
namespace RFIDDemo
```
}

}

}

}

{

```
public partial class Form1 : Form
{
  public Form1()
  {
    InitializeComponent();
  }
  private void txtRfidTag_TextChanged(object sender, EventArgs e)
  {
    string tagId = txtRfidTag.Text;
    if (tagId.Length > 8)
     {
```
 $tagId = tagId.TrimEnd('\r');$ txtRfidTag.Text = ""; MessageBox.Show("You Scanned TagId=" + tagId); txtRfidTag.Focus();

The RFID TagId is 8 characters long, e.g., **448BBE57** 

The RFID Reader also adds a Carriage Return  $(\r)$  that we typically need to remove

## WinForm Desktop Application

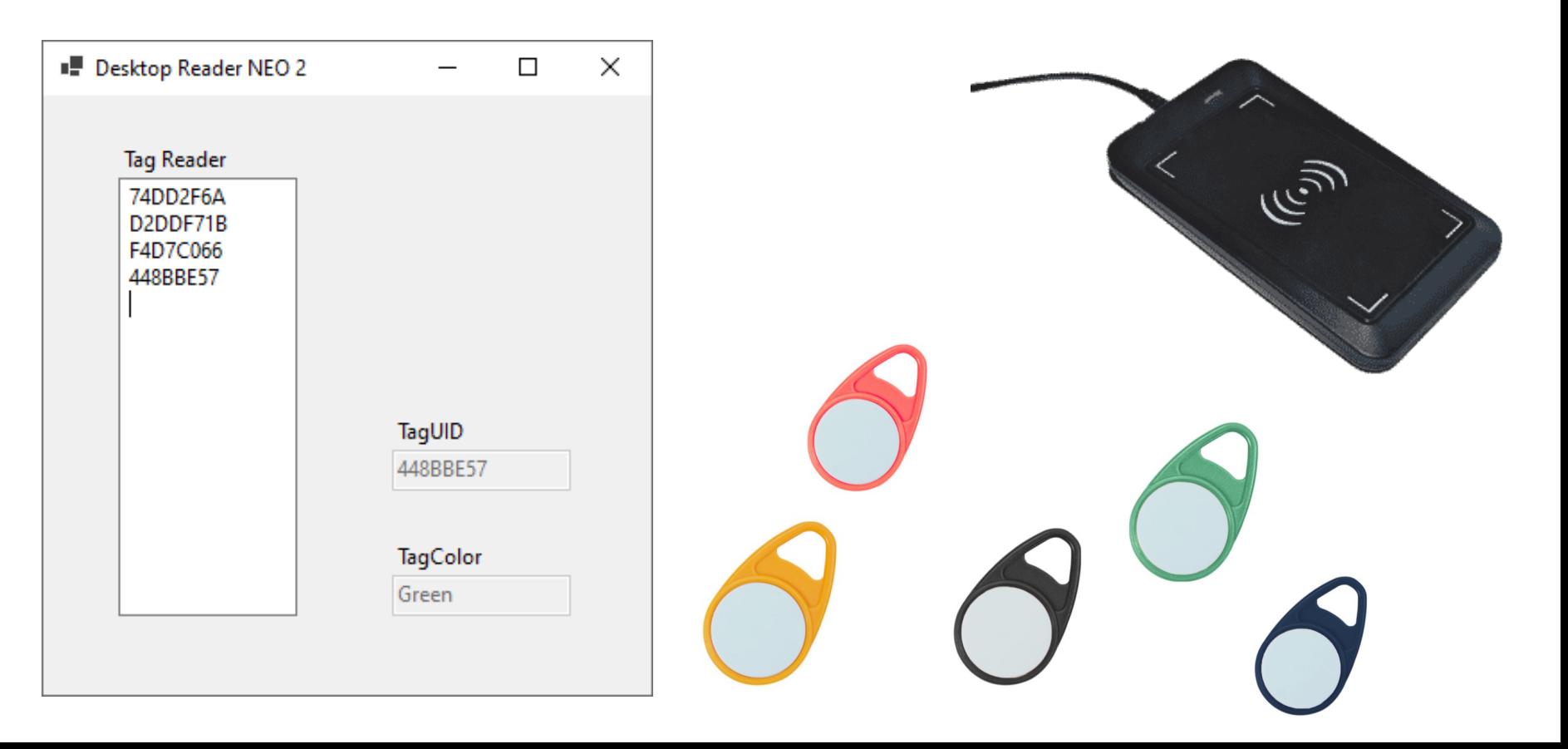

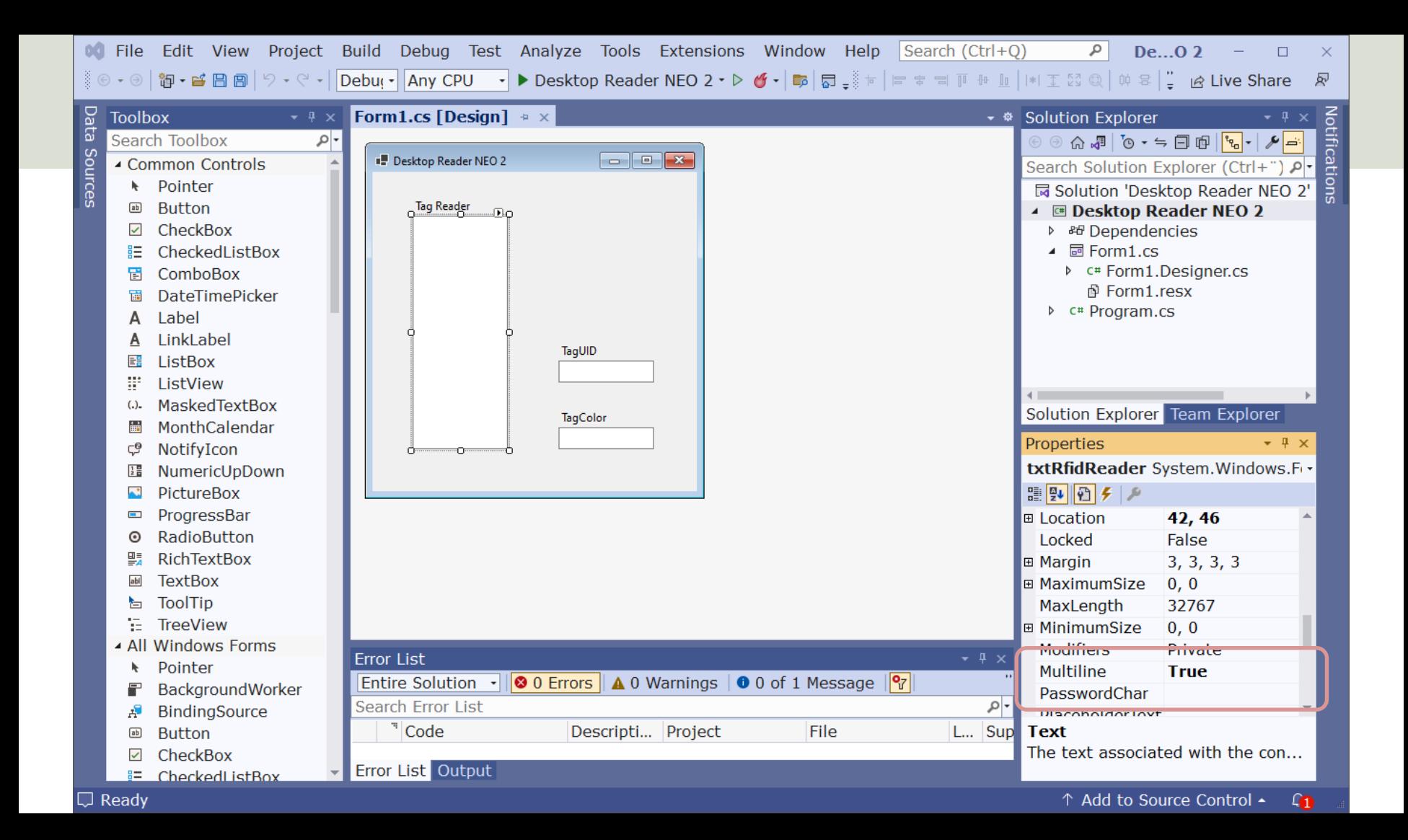

```
private void txtRfidReader_TextChanged(object sender, EventArgs e)
```

```
string textRead = txtRfidReader.Text;
string color = "";
```

```
if (textRead.Length > 8)
```
{

{

}

}

```
string tagUid = textRead.Substring(textRead.Length - 10, 8);
```

```
if (tagUid == "448BBE57")
            color = "Green";
else if (tagUid == "74DD2F6A")
            color = "Red";
else if (tagUid == "F4D7C066")
            color = "Blue";
else if (tagUid == "D2DDF71B")
            color = "Yellow";
```

```
txtRfidUid.Text = tagUid;
txtColor.Text = color;
txtRfidReader.Focus();
```
### Hans-Petter Halvorsen

### University of South-Eastern Norway www.usn.no

E-mail: hans.p.halvorsen@usn.no Web: https://www.halvorsen.blog

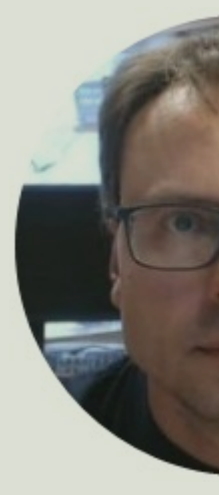

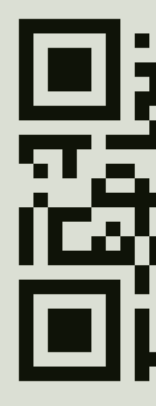